$V$ ista PDF

## https://www.100test.com/kao\_ti2020/245/2021\_2022\_\_E7\_BB\_86\_ E8\_8A\_82\_E8\_B5\_A2\_E4\_c100\_245047.htm

 $CPU$ 

Windows XP Windows vista

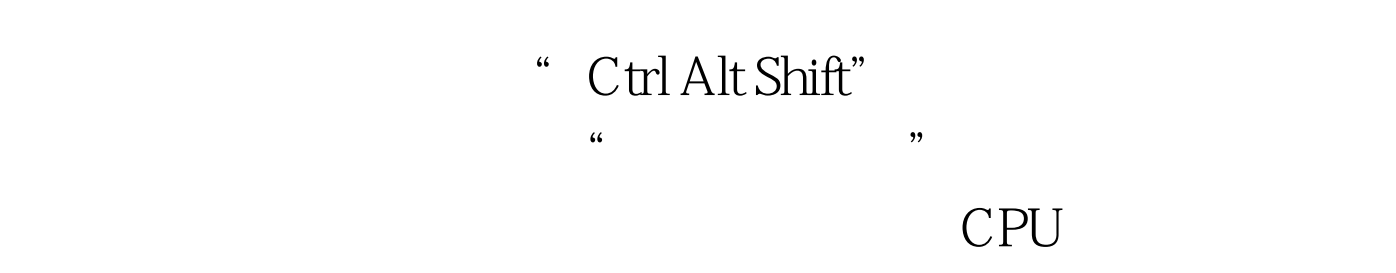

 $\sim$  64  $\sim$  59  $\sim$  59  $\sim$  59  $\sim$  50  $\sim$  50  $\sim$  50  $\sim$  50  $\sim$  50  $\sim$  50  $\sim$  50  $\sim$  50  $\sim$  50  $\sim$  50  $\sim$  50  $\sim$  50  $\sim$  50  $\sim$  50  $\sim$  50  $\sim$  50  $\sim$  50  $\sim$  50  $\sim$  50  $\sim$  50  $\sim$  50  $\sim$  50  $\sim$  50  $\sim$ 

 $100Test$ www.100test.com